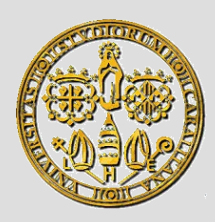

Università degli Studi di Cagliari Corso di Laurea in Ingegneria Elettronica

# **ELEMENTI DI INFORMATICA**

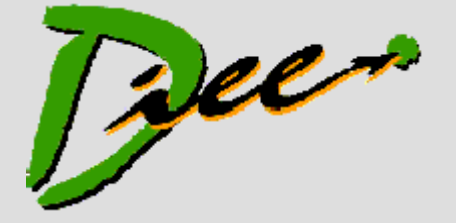

**http://agilegroup.eu**

A.A. 2015/2016

Docente: **Michele Marchesi**

#### **CODIFICA BINARIA DELL'INFORMAZIONE**

Agile Group – DIEE, Università degli studi di Cagliari

# **Analogico Vs. Numerico (***digitale***)**

- Sistemi **analogici**: la grandezza da misurare viene rappresentata con un'altra grandezza "più pratica" da utilizzare
	- Esempio: temperatura come lunghezza colonna mercurio
- Sistemi **numerici (***digitali***)***:* la grandezza da misurare viene rappresentata da un numero
	- Esempi: disco in vinile Vs. CD, tachimetro analogico vs. digitale

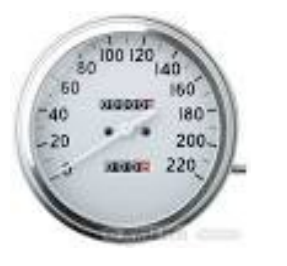

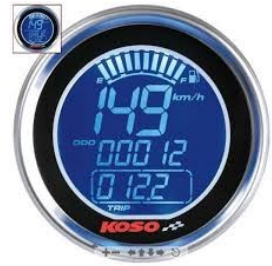

- E' più semplice correggere gli errori nella trasmissione di numeri piuttosto che nella trasmissione di una grandezza fisica
	- Se si usa il sistema binario le cifre possibili sono solo due!

## **Codifica binaria**

- Tutti i dati devono essere *codificati in forma binaria* per poter essere comprensibili a un calcolatore
- Il *bit* è l'unità di informazione. Corrisponde allo *stato* di un dispositivo fisico a *due stati*

– Ad es. tensione elettrica, polarizzazione di magnetizzazione

- I *due stati* vengono interpretati come 0 o 1
- Scelta di due soli stati: motivazioni tecnologiche
	- Minor probabilità di guasti ed errori

# **Codifica binaria (cont.)**

- I bit vengono organizzati in:
	- *byte* (sequenze di 8 bit)

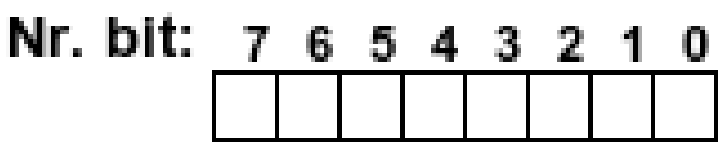

- *parole* (*word*, sequenze di bit che entrano in una cella di memoria centrale. Nei calcolatori moderni sono multipli di 8, tipicamente 16, 32, 64 bit)
- I numeri interi, frazionari, i caratteri, le immagini, i suoni, ecc. possono essere tradotti in byte e parole
- Il calcolatore è in grado di operare sia la *codifica* che la *decodifica* in binario.
	- E' totalmente trasparente per l'utente e, a volte, anche per il programmatore

# **Codifica dei numeri naturali**

- Sistema usato comunemente: *arabico*.
- Numeri rappresentati come sequenza di 10 cifre:  $(0, \ldots, 9)$
- Sistema **posizionale**: il significato di ciascuna cifra (unità, decine, centinaia, ecc.) dipende dalla posizione che occupa nella sequenza: 123 è diverso da 321
- Altri sistemi:
	- Sistemi **additivi**: bastoncini (ciascuno rappresenta una unità), sistema di numerazione romano: I, II, III, IV, V,...

# **Rappresentazione posizionale dei numeri in base** *p*

- Una **cifra** (digit) è un simbolo che rappresenta **nativamente** un numero da 0 a *p*-1
- Es. cifre decimali: 0, 1, 2, 3, 4, 5, 6, 7, 8, 9
- Un generico numero in base *p* è rappresentato dalla sequenza di **cifre**  $(a_n \in \{0, ..., p-1\})$
- $a_n, a_{n-1}, ..., a_0$ : numero di *n*+1 cifre
- Cioè il numero *N* che rappresenta è dato da:

$$
N_p = a_n \cdot p^n + \dots + a_0 \cdot p^0 = \sum_{i=0}^n a_i \cdot p^i
$$

• La cifra più a sinistra è la **più significativa**, quella più a destra la **meno significativa**

Agile Group – DIEE, Università degli studi di Cagliari

# **Rappresentazione in base** *p*

• Esempi in base decimale (ricordiamo che  $n^1 = n$ ;  $n^0 = 1$ ):

 $309 = 310^2 + 0.10^1 + 9.10^0$ 

 $1234 = 110^3 + 210^2 + 3.10^1 + 4.10^0$ 

• Con *k* cifre in base *p* posso rappresentare i numeri naturali nell'intervallo: [0, p<sup>k</sup> - 1]

Es: con 3 cifre in base 10: [0, 999] infatti:  $999 = 10^3 - 1$ 

# **Rappresentazione in base** *p*

$$
N_p = a_n \cdot p^n + \dots + a_0 \cdot p^0 = \sum_{i=0}^n a_i \cdot p^i
$$

- Per passare ad un'altra base *q* è sufficiente esprimere i coefficienti *a<sup>i</sup>* (che sono cifre, e quindi numeri), e le potenze *p i* in base *q*.
- Nei calcolatori le basi usate sono 2, 8, e 16 che corrispondono ai sistemi *binario*, *ottale, esadecimale*
- In caso di ambiguità, la base si può denotare come pedice (in formato decimale):  $534_8$ ,  $534_{10}$ ,...

#### **Il sistema binario, ottale, esadecimale**

- Base  $p = 2$ . Cifre dell'alfabeto: 0 e 1. Es.  $101001011_2 = (1 \cdot 2^8 + 0 \cdot 2^7 + 1 \cdot 2^6 + 0 \cdot 2^5 + 0 \cdot 2^4 + 1 \cdot 2^3$ + 0 · 2<sup>2</sup> + 1 · 2<sup>1</sup> + 1 · 2<sup>0</sup>)<sub>10</sub>= 331<sub>10</sub>
- Base  $p = 8$ . Cifre dell'alfabeto: 0, 1, ..., 7. Es.  $534_8 = (5 \cdot 8^2 + 3 \cdot 8^1 + 4 \cdot 8^0)_{10} = 348_{10}$
- Base  $p = 16$ . Cifre dell'alfabeto: 0, 1, ..., 9, A, B, C, D, E, F Es. B7F<sub>16</sub> =  $(11 \cdot 16^2 + 7 \cdot 16^1 + 15 \cdot 16^0)_{10} = 2943_{10}$

# **Codifiche usate in informatica**

- Il sistema binario è quello fondamentale
- I sistemi ottale e esadecimale servono in pratica a rappresentare in modo sintetico i numeri binari
- Infatti, il passaggio da questi a binario e viceversa è immediato
- Base binaria:  $p=2$ ; cifre  $a_n \in \{0, 1\}$ : bit (binary digit)
- 8 bit = 1 byte, 1024 byte = Kb, 1024<sup>2</sup> byte = 1Mb, Gb...
- Esempio, con  $n = 4$ :
- $1011_2 = (1 \cdot 2^3 + 0 \cdot 2^2 + 1 \cdot 2^1 + 1 \cdot 2^0) = 11_{10}$
- Con  $n = 4$  rappresento i numeri naturali nell'intervallo:  $[0, 15]$

# **Conversione da decimale a binario**

- Conversione decimale in binario: **metodo delle divisioni successive**.
- Si divide il numero decimale per due fino a che il quoziente non risulta 0.
- I resti di ciascuna divisione, 0 o 1, sono le cifre binarie dalla meno significativa alla più significativa.
- **L'operazione** *x mod y* **(modulo) calcola il resto della divisione di** *x* **per** *y*
- Es. 5 *mod* 2 = 1; 17 *mod* 5 = 2

# **Esempio di conversione da decimale a binario**

- 483:2=241 (483 *mod* 2 = **1**) *bit meno significativo*
- 241:2=120 (241 *mod* 2 = 1)
- $120:2=60$  (120 *mod* 2 = **0**)
- $60:2=30$  (60 *mod*  $2=0$ )
- $30:2=15$  (30 *mod*  $2=0$ )
- 15:2=7  $(15 \text{ mod } 2 = 1)$
- $7:2=3$  (7 *mod*  $2=1$ )
- $3:2=1$  (3 *mod*  $2 = 1$ )
- $1:2=0$   $(1 \mod 2 = 1)$  *bit più significativo*

#### •  $483_{10} = 111100011$

#### **Spiegazione algoritmo di conversione decimale-binario**

• Un numero binario a *n* bit  $c_{n-1}$ ,  $c_{n-2}$ ,  $\ldots$ ,  $c_1$ ,  $c_0$  si trasforma in un intero decimale *D come*

$$
D=\sum_{i=0}^{n-1}C_i\cdot 2^i
$$

• Dividendo *D* per 2, dato che *D = 2q + r*   $q =$  quoziente,  $r =$  resto ( $r = D \text{ mod } 2$ )

$$
r \times 2^{-1} + q = \frac{D}{2} = \sum_{i=0}^{n-1} c_i \cdot 2^{i-1} = c_0 2^{-1} + \sum_{i=1}^{n-1} c_i \cdot 2^{i-1}
$$

 $\overline{\phantom{a}}$ 

 $q = \sum_{i=1}^{n-1} C_i \cdot 2^{i-1}$  $i=1$  $\sum_{i=1}^{n-1}$ 

- quindi  $c_0 = r = D \text{ mod } 2$  e
- Se q ≠ 0 (ossia, D>1) si ripete la procedura

Agile Group – DIEE, Università degli studi di Cagliari

#### **Spiegazione algoritmo di conversione decimale-binario**

- In altre parole, rappresentantando *n*:
	- se *n* è dispari, certamente la sua rappresentazione binaria termina con 1: *n* mod  $2 = 1$
	- se è pari, la sua rappresentazione binaria termina con 0 :  $n \mod 2 = 0$
	- inoltre, *q = n* / 2 (**quoziente intero**) in formato binario è rappresentato con gli stessi bit di *n,* eccetto l'ultimo:

Es. 
$$
19_{10} = 10011_2
$$
;  $(19/2)_{10} = 9_{10} = 1001_2$ ;  
 $(9/2)_{10} = 4_{10} = 100_2$ ;  $(4/2)_{10} = 2_{10} = 10_2$ ; ...

#### **Il sistema ottale**

- La numerazione ottale (2<sup>3</sup>) è usata per "compattare" la rappresentazione di numeri binari.
- Le otto cifre ottali in formato binario:

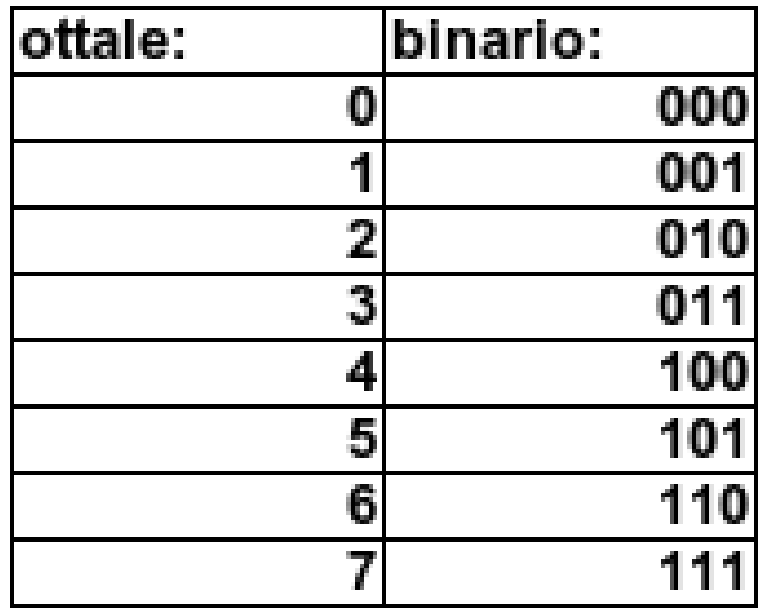

#### **Conversione da binario a ottale**

- **Ottale**: si raggruppano le cifre binarie a tre a tre (a partire dalla meno significativa)
- 001010110111 $\Rightarrow$  001|010|110|111  $\Rightarrow$  1267<sub>8</sub>
- **Spiegazione:**
- Esplicitiamo la base ed effettuiamo il raggruppamento  $(0.2^{11} + 0.2^{10} + 1.2^{9} + 0.2^{8} + 1.2^{7} + 0.2^{6} + 1.2^{5} + 1.2^{4} + 0.2^{3} +$  $1 \cdot 2^2 + 1 \cdot 2^1 + 1 \cdot 2^0 = (0 \cdot 2^2 + 0 \cdot 2^1 + 1 \cdot 2^0) \cdot (2^3)^3 + (0 \cdot 2^2 + 1 \cdot 2^1 +$  $0\cdot 2^0\cdot (2^3)^2 + (1\cdot 2^2 + 1\cdot 2^1 + 0\cdot 2^0)\cdot (2^3)^1 + (1\cdot 2^2 + 1\cdot 2^1 + 1\cdot 2^0)$  $\cdot (2^3)^0 =$  $1 \cdot 8^3 + 2 \cdot 8^2 + 6 \cdot 8^1 + 7 \cdot 8^0$

### **Il sistema esadecimale**

- La numerazione esadecimale (2<sup>4</sup>) è usata per "compattare" la rappresentazione di numeri binari.
- Le sedici cifre esadecimali in formato binario:

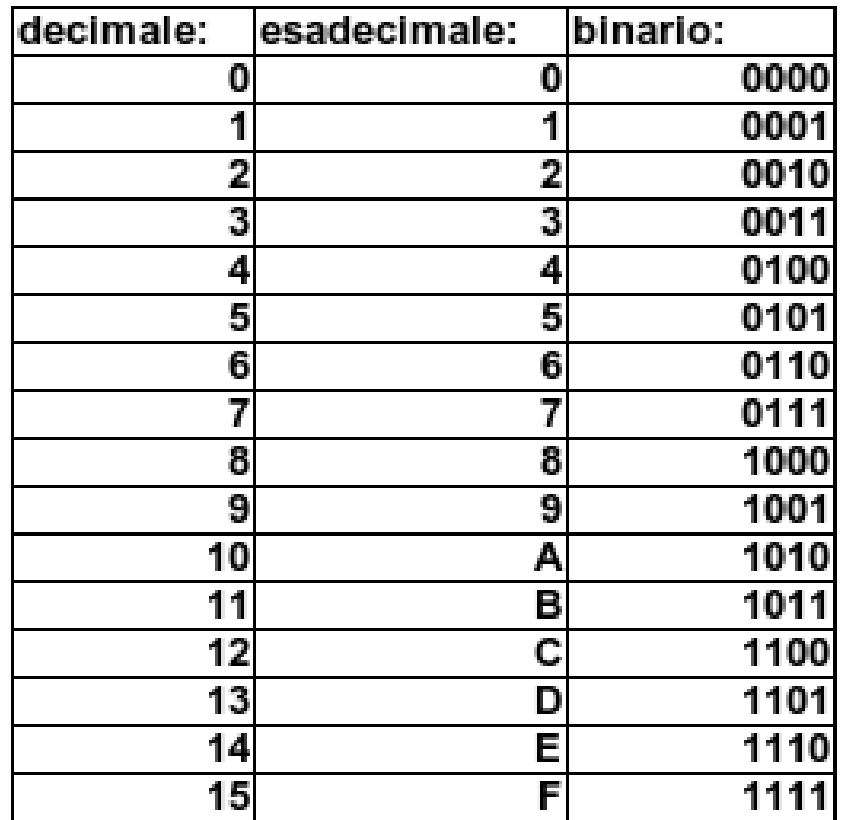

#### **Conversione da binario a esadecimale**

- **Esadecimale**: si raggruppano le cifre binarie a quattro a quattro (a partire dalla meno significativa)  $001010110111 \Rightarrow 0010|1011|0111 \Rightarrow 2B7_{16}$
- **Spiegazione:**
- Esplicitiamo la base ed effettuiamo il raggruppamento  $(0.2^{11} + 0.2^{10} + 1.2^9 + 0.2^8 + 1.2^7 + 0.2^6 + 1.2^5 + 1.2^4 + 0.2^3 +$  $1 \cdot 2^2 + 1 \cdot 2^1 + 1 \cdot 2^0 = (0 \cdot 2^3 + 0 \cdot 2^2 + 1 \cdot 2^1 + 0 \cdot 2^0) \cdot (2^4)^2 + (1 \cdot 2^3 +$  $0.2^2+1.2^1+1.2^0\} \cdot (2^4)^1+(0.2^3+1.2^2+1.2^1+1.2^0) \cdot (2^4)^0=$  $2.16^2 + B.16^1 + 7.16^0$

#### **Conversioni – come fare**

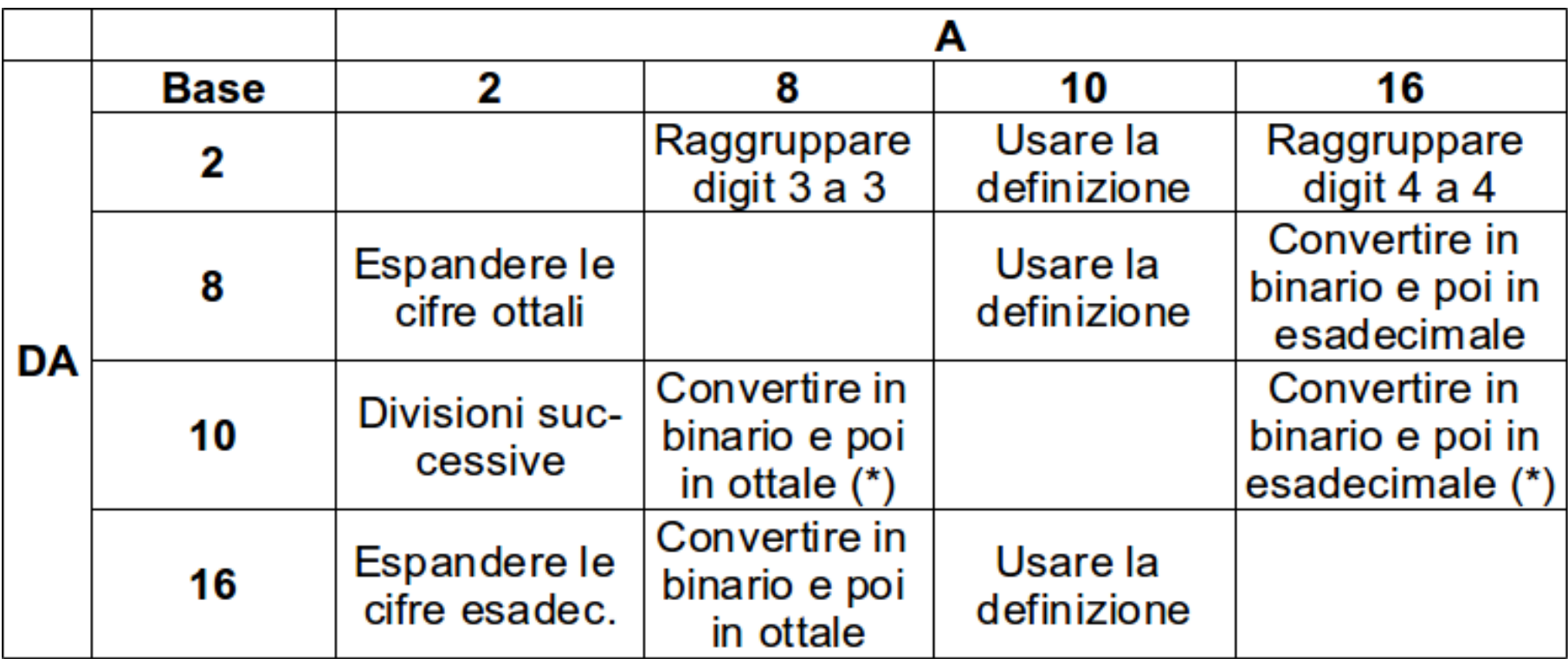

(\*) Si può usare anche il metodo delle divisioni successive per 8 o per 16.

#### **Es. conversione da decimale a ottale**

$$
N = 10610 \t 106:2 = 53 \t R: 0 \t (converto in bin.)\n53:2 = 26 \t 1\n26:2 = 13 \t 0\n13:2 = 6 \t 1\n6:2 = 3 \t 0\n3:2 = 1 \t 1\n1:2 = 0 \t 1\nN = 11010102 = 001 \t 101 \t 010 = 1528\nAnche: \t 106:8 = 13 \t R: 2 \t (divisione per 8)\n13:8 = 1 \t 5\n1:8 = 0 \t 1\nN = 1528
$$

Agile Group – DIEE, Università degli studi di Cagliari

# **Numero di cifre per rappresentare** *n*

- Col sistema ottale, occorrono 1/3 delle cifre necessarie col sistema binario per rappresentare lo stesso numero: Es:  $100110011011_2 = 4633_8$
- Col sistema esadecimale, occorrono 1/4 delle cifre binarie per rappresentare lo stesso numero: Es:  $100110011011_2 = 99B_{16}$
- Col sistema decimale, un numero di *n* cifre è rappresentato in media da circa 3.3*n* cifre binarie per rappresentare lo stesso numero: Es:  $100110011011_2 = 2459_{10}$
- Ad es., un numero dell'ordine del miliardo (10 cifre decimali) si rappresenta con circa 33 bit

# **Somma di due numeri**

- La somma di due numeri rappresentati in base *p* si esegue come imparato in base 10, coi riporti
- Il riporto può sempre solo essere 0 (nessun riporto) o 1, qualunque sia *p*
- **Esempio:**

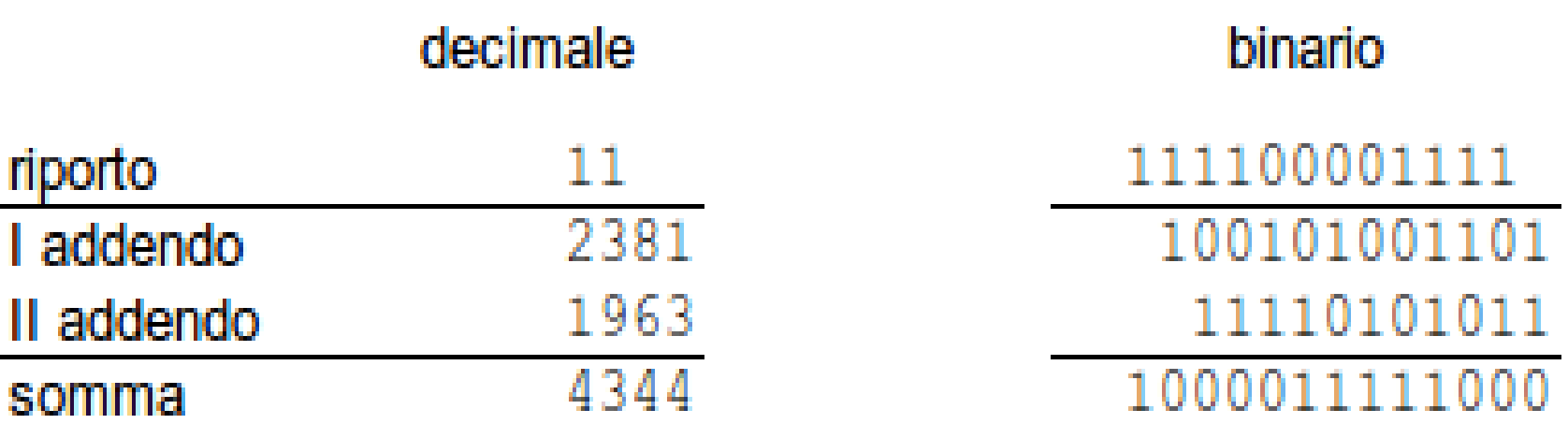

### **Somma di delle cifre binarie**

• Le cifre sono 0 e 1, il riporto può essere solo 1:

| Riporto<br>precedente | Somma              | Risultato | Riporto |
|-----------------------|--------------------|-----------|---------|
|                       | $0 + 0$            |           |         |
|                       | $0 + 1$<br>$1 + 0$ |           |         |
|                       | $1 + 1$            |           |         |
|                       | $0 + 0$            | 1         |         |
|                       | $0 + 1$<br>$1 + 0$ |           |         |
|                       | $1 + 1$            |           |         |

Agile Group – DIEE, Università degli studi di Cagliari

#### **Somma binaria e** *carry*

• Il *carry* è l'eventuale "1" che deborda se il numero di bit è insufficiente a rappresentare la somma. Somma esatta (nessun carry): **<del>4</del>** riporto

Somma con carry: **1001 =**  $(9_{10})$ **------ 1110**  $(14_{10})$ 

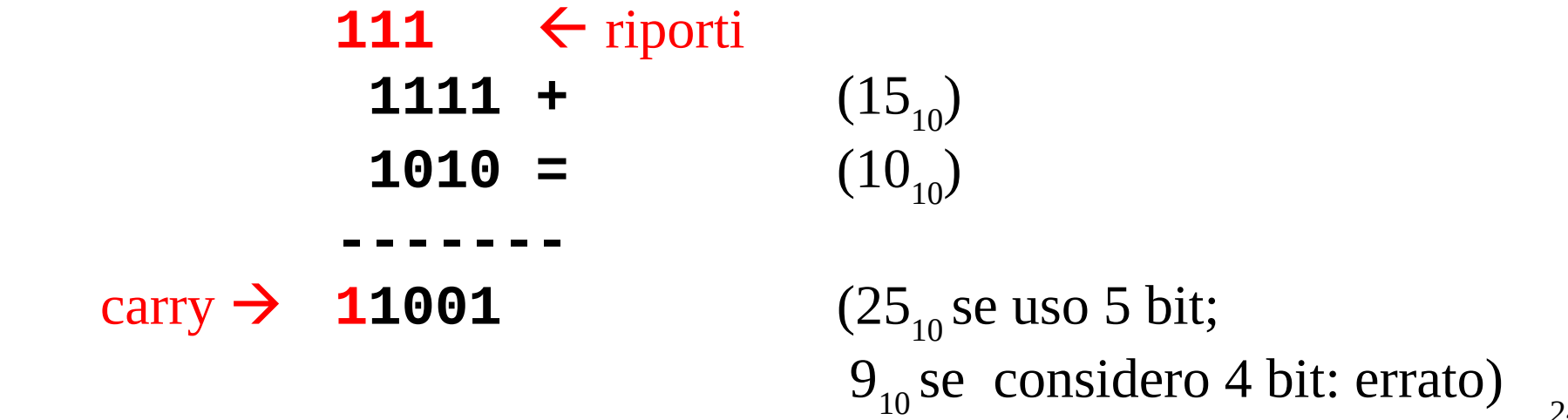

**0101** +  $(5_{10})$ 

# **Numeri interi (positivi e negativi)**

- Con *m* bit si possono rappresentare numeri positivi da zero a 2<sup>m</sup> - 1
- Rappresentazione numeri interi (anche negativi) con *m* bit:
	- **Segno e modulo**. Primo bit: il segno (0: +; 1: -)
	- **Complemento a uno**
	- **Complemento a due**

### **Segno e modulo**

- Non posso memorizzare il "segno", uso una codifica
- Uso il bit più a sx. per memorizzare il segno: "1" significa numero negativo, "0" numero positivo. Esempio: numeri rappresentabili con *m* bit,  $m=3$ :

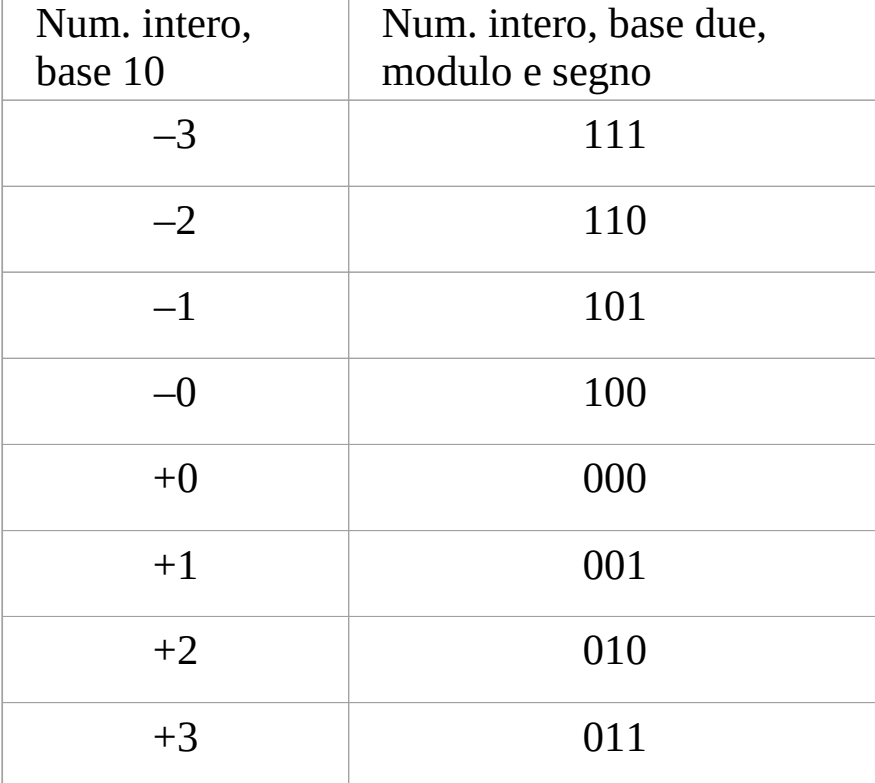

# **Segno e modulo**

- Primo bit: il segno (0: +; 1: -) Rappresento i numeri da  $-(2^{m-1}-1)$  a  $(2^{m-1}-1)$ .
- Problema: doppia rappresentazione dello 0:  $+0$ ,  $-0$
- Problema: per sommare due numeri, occorre considerare i segni: se sono discordanti, occorre invece eseguire una sottrazione
- Alcuni numeri rappresentati con 8 bit:

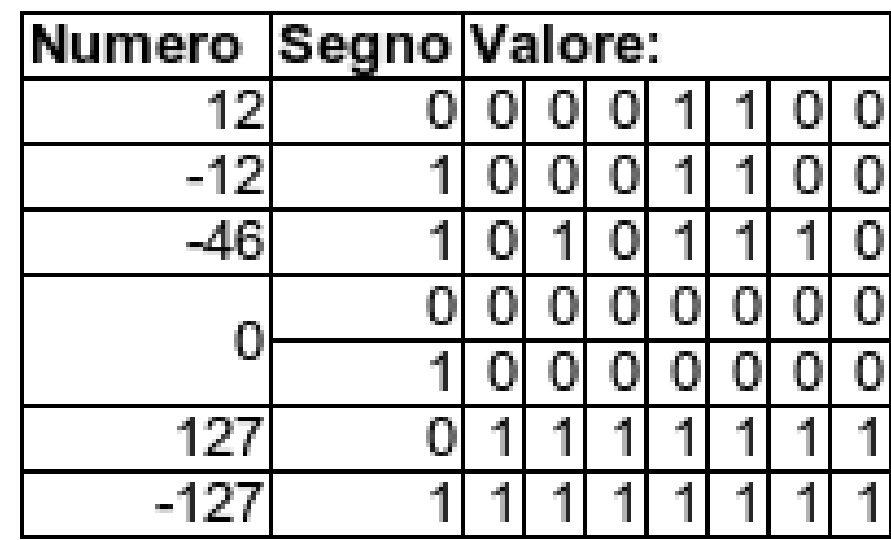

#### **Complemento a uno**

- Anche in questa rappresentazione il primo bit rappresenta il segno:  $0 = +$ ,  $1 = -$
- I numeri positivi sono rappresentati come nel caso precedente (segno 0 seguito da numero binario)
- I numero negativi sono rappresentati scrivendo il numero negato (positivo) e *complementando* tutte le sue cifre (0 diventa 1, 1 diventa 0).
- Es: -10 con 5 bit: 10 è rappresentato come 01010 complemento: 10101 -> rappresentazione di -10

#### **Complemento a uno con 4 bit**

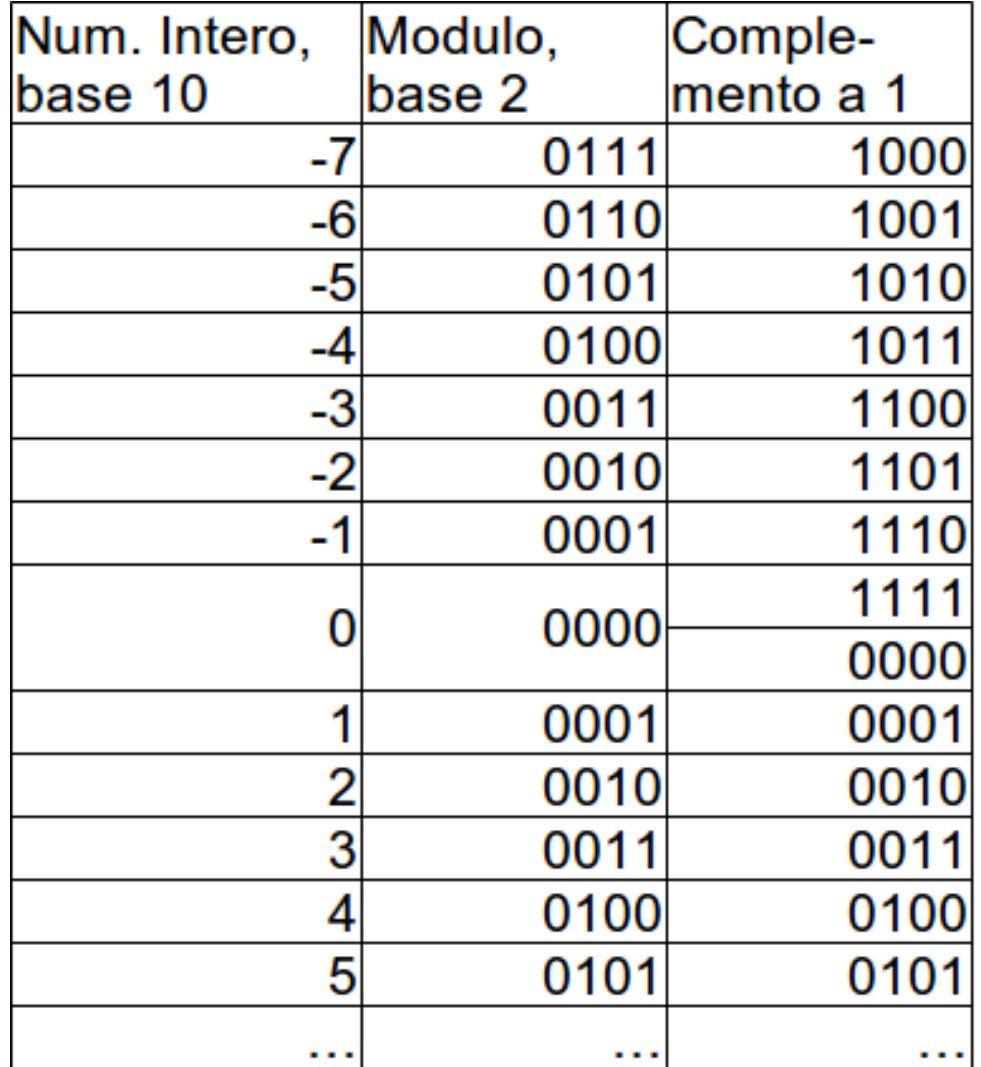

Agile Group – DIEE, Università degli studi di Cagliari

## **Somma di numeri in complemento a uno**

- Se sono entrambi positivi, è una semplice somma binaria, di numeri positivi purché il risultato non sia un **overflow**
- Se gli addendi sono di segno diverso, e il risultato è negativo, allora il risultato è la semplice somma dei numeri come se fossero positivi
- Es:  $8 13$  con  $m = 5$  bit:
	- 8 : 01000 , 13 : 01101, -13 : 10010
	- $01000 + 10010 = 11010$  negativo
	- complemento per trovare il modulo:  $00101 = 5$   $\rightarrow$  il risultato è -5 OK!

# **Somma di numeri in complemento a uno**

- Se gli addendi sono di segno diverso, e il risultato è positivo, oppure se sono entrambi negativi, sommandoli come se fossero numeri naturali, il risultato è quello corretto *decrementato di uno*!
- Es:  $13 8$  con  $m = 5$  bit:
	- 13 : 01101, 8 : 01000 , -8 : 10111  $01101 + 10111 + 1 = 1 | 00101 = 5$ (perdendo il "carry")
- Es:  $-3 11$  con  $m = 5$  bit:
	- Agile Group DIEE, Università degli studi di Cagliari  $-3: 11100, -11: 10100,$  $11100 + 10100 + 1 = 1 | 10001 - > 01110$  $14 \rightarrow$  risultato è -14 OK! (perdendo il "carry")

### **Complemento a uno**

- Con *m* bit posso rappresentare i numeri da  $-(2^{m-1}-1)$  a  $(2^{m-1}-1)$ , come con modulo e segno
- Anche in questa rappresentazione lo zero è rappresentato due volte:
	- Ad es. con 5 bit: 00000 e 11111
- Le somme si possono eseguire considerando i numeri come positivi (se non c'è overflow)
- Il alcuni casi, le somme vanno "aggiustate" sommando uno al risultato
- *Un passo avanti rispetto alla rappresentazione in segno e modulo, ma si può far meglio!*

# **Complemento a due**

- Semplifica le operazioni aritmetiche sugli interi.
- Approccio uniforme per la somma di due numeri, qualunque sia il loro segno (e quindi anche per la differenza)
- I numeri positivi sono rappresentati come al solito: segno 0 seguito dal numero binario
- Per rappresentare -N in *m* bit, si sottrae N da 2m. Si possono rappresentare numeri da  $-2^{m-1}$  a  $(2^{m-1}-1)$
- Calcolo pratico del complemento a due di N:
	- si complementa la rappresentazione binaria di N bit a bit
	- si somma 1 come se il risultato fosse un numero naturale.

#### **Rappresentazione del numero intero -** *N* **in complemento a due a** *m* **+ 1 bit**

- Se  $N = \sum a_i 2^i$ , il complemento a 2 di N *(m* bit) è 2<sup>m</sup> N, cioè: 1 *m*  $\equiv$  $\equiv$  $\theta$ 2 *i*  $N = \sum a_i 2^i$  $=2^m - \sum a_i 2^i$  1 *m*  $A = 2^m$  -  $\sum a_i$
- Se uso la "regola pratica":
- Verifichiamo che le due rappresentazioni sono uguali,  $A B = 0$ :

 $i = 0$ 

 $B = \sum \overline{a}_i 2^i + 1$ 

1 *m*

 $\overline{0}$  $\equiv$ *i*

$$
A - B = 2^m - \sum_{i=0}^{m-1} a_i 2^i - \sum_{i=0}^{m-1} \overline{a_i} 2^i - 1 = 2^m - \sum_{i=0}^{m-1} (a_i + \overline{a_i}) 2^i - 1 = 2^m - 1 - \sum_{i=0}^{m-1} 2^i = 2^m - 1 - (2^m - 1) = 0
$$

Agile Group – DIEE, Università degli studi di Cagliari

### **Complemento a due**

- Tutti i casi possibili con *m =* 3 bit
- Numeri interi rappresentabili:  $[-2^{m-1}, 2^{m-1} -1] = [-4, 3]$

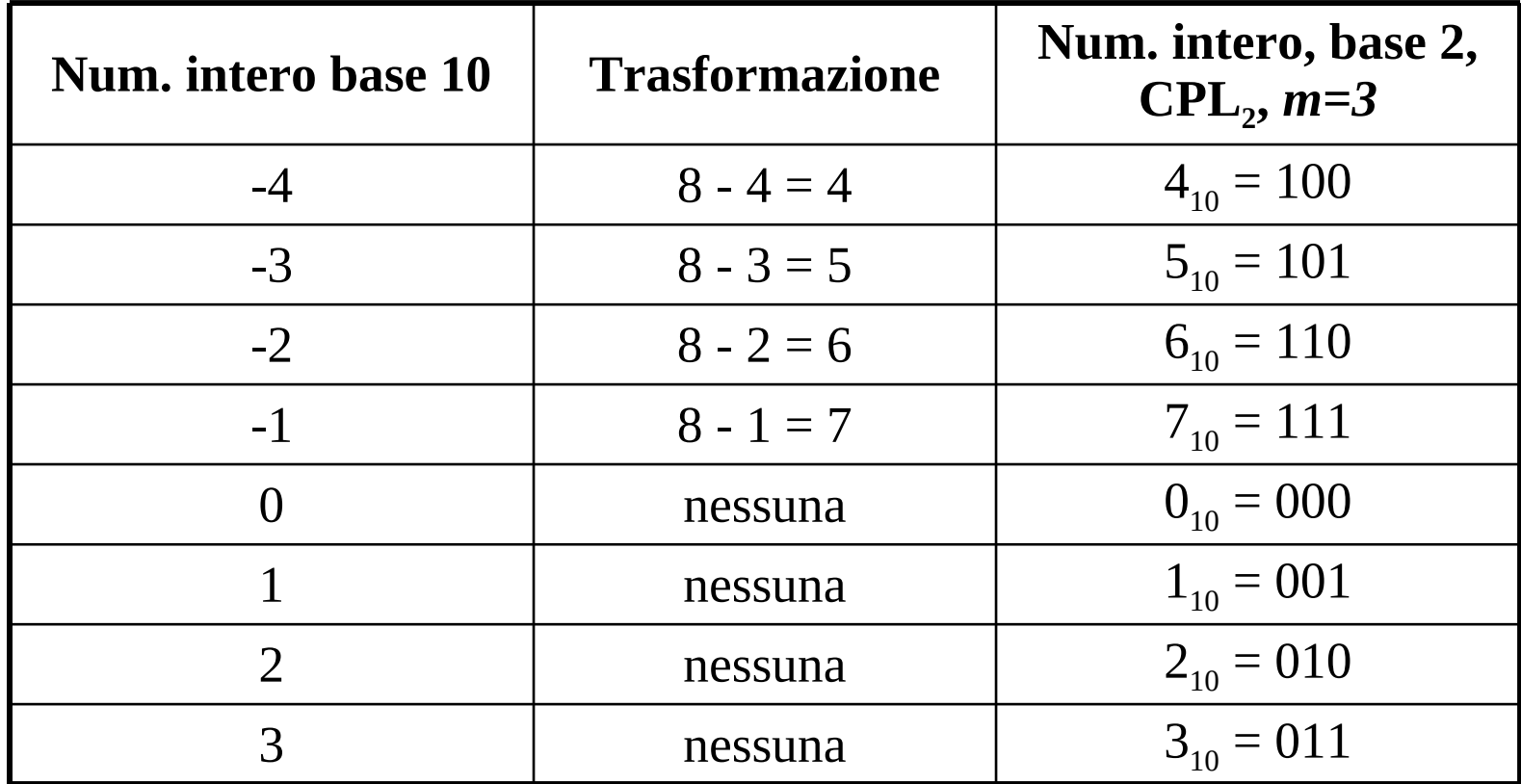

# **Complemento a due**

- Lo zero ha una sola rappresentazione: il numero con tutti i bit posti a zero
- Tutti i numeri negativi cominciano con il bit più significativo posto a "1", mentre tutti i positivi e lo zero iniziano con uno "0"
- Asimmetria tra negativi e positivi relativamente ai numeri rappresentabili: [-2m-1, 2m-1 -1]

 $-$  Es: se  $m = 8$ :  $[-2^7, 2^7 -1] = [-128, 127]$ 

# **Esempi di calcolo: complemento a due**

Trovare la rappresentazione compl. a 2 a 10 bit di  $-207_{10}$ 

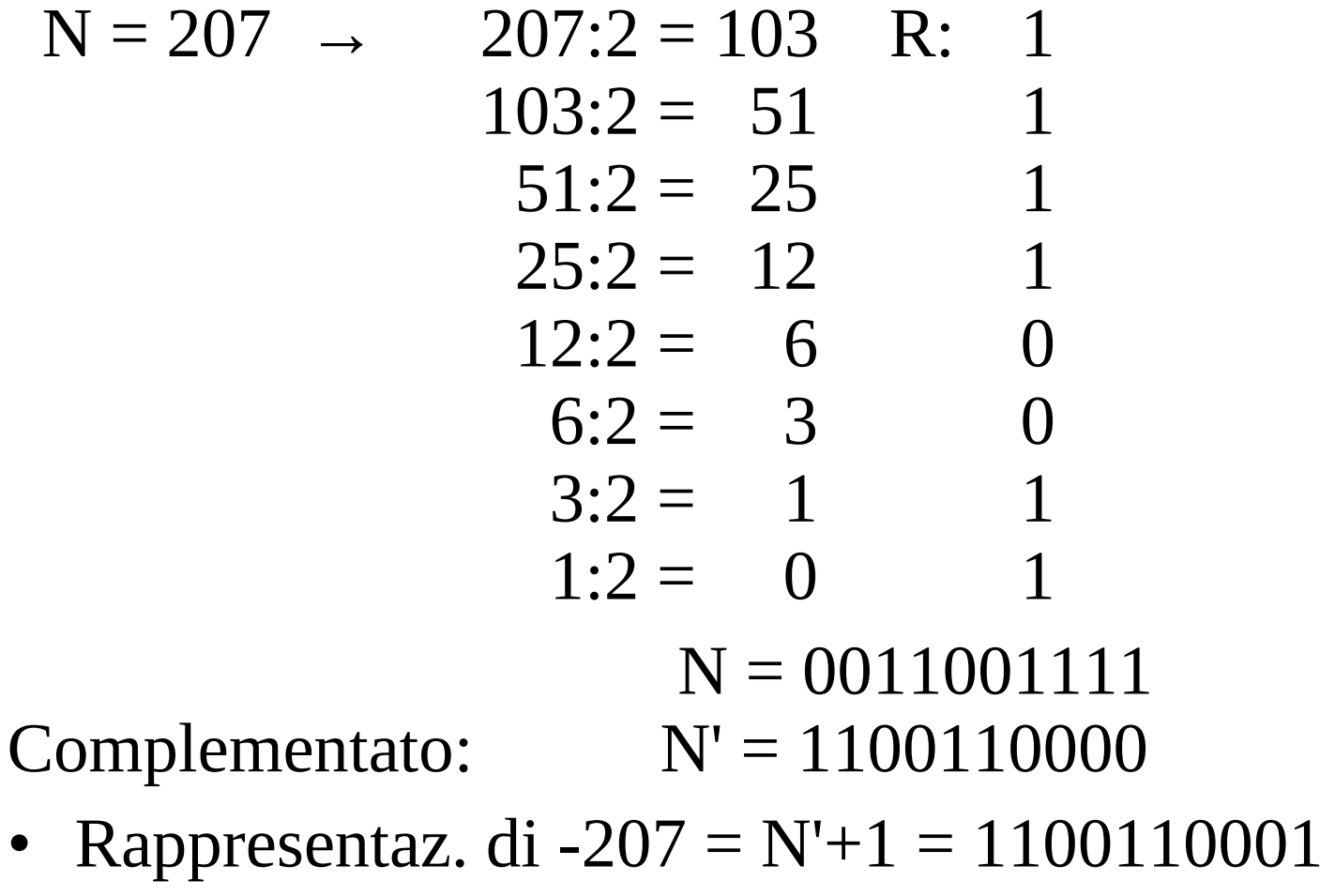

# **Esempi di calcolo: complemento a due**

- Dato il numero compl. a 2: 10101010, trovarne la rappresentaz. decimale -N
- Osservo che  $m = 8$  (nr. di bit) e -N è < 0 (I bit = 1)
- Sottraggo 1:  $N' = 10101010 1 = 10101001$
- Complemento  $N' \rightarrow N = 01010110$
- $N = 64 + 16 + 4 + 2 = 86 \rightarrow -N = -86_{10}$
- Dato il numero compl. a 2: 11100011, trovarne la rappresentaz. decimale:  $m = 8$  (nr. di bit)
- Sottraggo 1:  $N' = 11100011 1 = 11100010$
- Complemento  $N' \rightarrow N = 00011101$
- $N = 16 + 8 + 4 + 1 = 29$   $\rightarrow$   $-N = -29$ <sub>10</sub>

# **Somma algebrica di numeri interi rappresentati in binario**

- La somma e la differenza si eseguono come in decimale
- Somma: nel caso binario si ha riporto quando il risultato  $> 1$

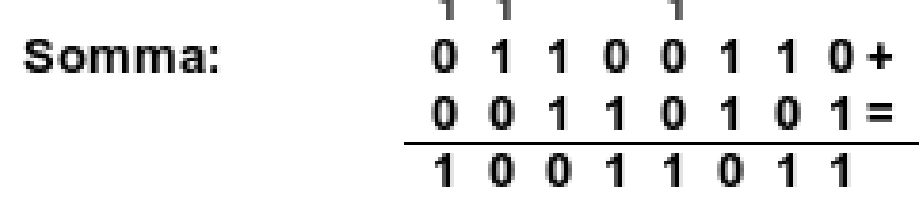

• Differenza: nel caso  $0 - 1$  si chiede un prestito al bit a sinistra e si esegue  $10 - 1 = 1$ 

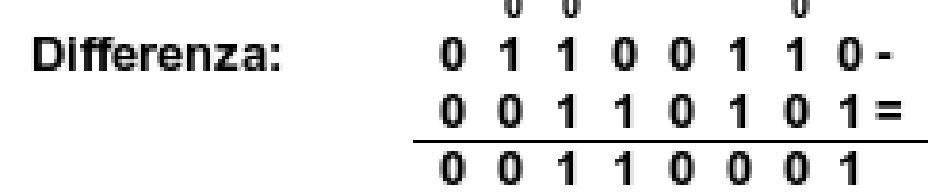

# **Somma e sottrazione con numeri in complemento a 2 con** *m* **bit**

- Somme di numeri positivi e/o negativi si eseguono come se i numeri fossero senza segno (naturali)
- Sottrazione:  $N_1 N_2 = N_1 + (-N_2)$
- Cambio del segno:
	- se  $N > 0$ , complemento e sommo 1 (trascuro il carry!)
	- $-$  se  $N = 0$  non faccio nulla
	- $-$  se  $N < 0$ , sottraggo 1 e complemento
- Overflow:
	- se sommando due numeri con segno concorde si ottiene un risultato di segno discorde, c'è **overflow** (il risultato è troppo grande per essere codificato in *m* bit)
	- 40 Agile Group – DIEE, Università degli studi di Cagliari – se hanno segno discorde, non ci può essere overflow!

### **Esempi con**  $m = 8$  **bit**

| 45 +      | 00101101+  | $-45+$ | $11010011 +$ |  |  |
|-----------|------------|--------|--------------|--|--|
| 38        | 00100110   | 38     | 00100110     |  |  |
| 83        | 01010011   | -7     | 11111001     |  |  |
|           |            |        |              |  |  |
| $45+$     | 00101101+  | $-45+$ | $11010011 +$ |  |  |
| $-38$     | 11011010   | $-38$  | 11011010     |  |  |
| 7         | 1 00000111 | $-83$  | 1 10101101   |  |  |
|           |            |        |              |  |  |
| $45+$     | 00101101+  | $-45+$ | $11010011 +$ |  |  |
| 100       | 01100100   | $-100$ | 10011100     |  |  |
| 145       | 10010001   | $-145$ | 01101111     |  |  |
|           |            |        |              |  |  |
| overflow! |            |        |              |  |  |

Agile Group – DIEE, Università degli studi di Cagliari

# **Operazioni di scorrimento (shift)**

- Un numero intero è contenuto in una parola di memoria finita (ad es., da 8 bit)
- Sui bit di tale parola si possono eseguire operazioni di scorrimento
- Es: numero 00010111 (23 $_{10}$ ) – scorrimento a sinistra: **a destra è inserito 0**
- Lo scorrimento a sx equivale a una moltiplicazione per 2 (salvo **overflow**): il risultato è 46

#### **Scorrimento a destra**

• Es: numero positivo 00010111 (23) – scorrimento a destra:

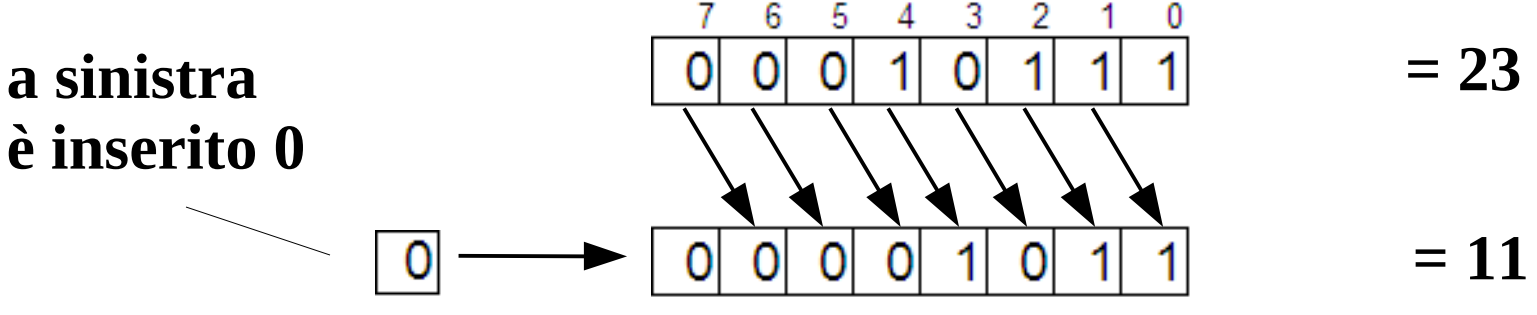

• Numero negativo complementato a due:

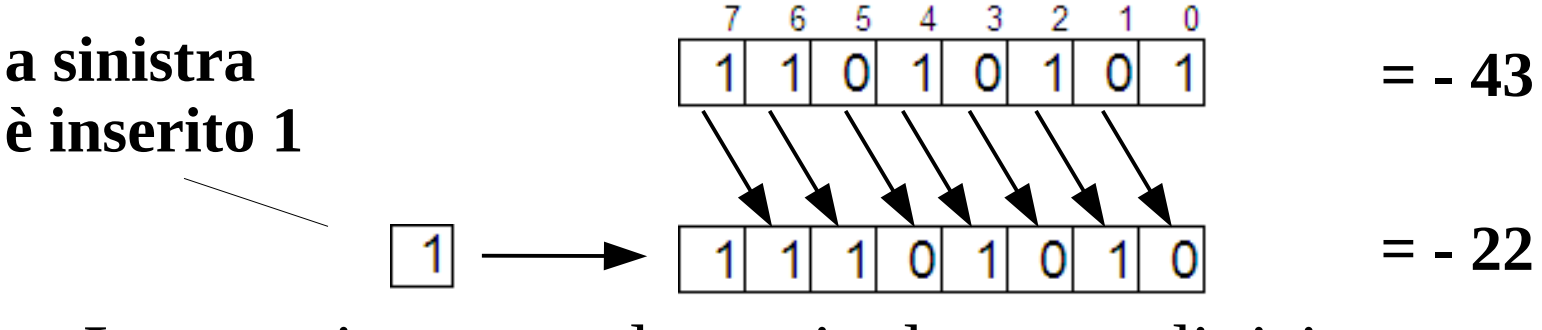

• Lo scorrimento a dx equivale a una divisione per 2

Agile Group – DIEE, Università degli studi di Cagliari

### **Scorrimento a sinistra e segno**

- Le moltiplicazioni / divisioni per 2 ottenute con scorrimento a sinistra / destra funzionano anche se i numeri sono negativi complementati a 2
- Sia -N il numero  $(N > 0)$ . So che la sua rappresentazione con *m* bit compl. a 2 è il numero:

$$
2^m\text{-}\,N
$$

- Shift a sinistra: equivale a moltiplicare per 2:  $(2^m - N)$  2 =  $2^{m+1} - 2N = 2^m + (2^m - 2N)$
- Ma il termine  $2<sup>m</sup>$  sommato equivale a un bit posto a 1 in posizione *m*, cioè il carry che viene trascurato
- Il numero restante è  $2^m$   $2N$ , cioè la rappresentazione in compl. a 2 di -2N (salvo overflow)

#### **Scorrimento a destra e segno**

- Divisione per 2 ottenute con scorrimento a destra inserendo "1" per numeri negativi complementati a 2
- Sia -N il numero ( $N > 0$ ). So che la sua rappresentazione con *m* bit compl. a 2 è il numero:  $2^m - N$
- Shift a destra inserendo 0: equivale a dividere per 2:  $(2^m - N) / 2 = 2^{m-1} - N/2$
- Ma io inserisco un 1 in posizione *m –* 1 (bit più significativo). Ciò equivale a sommare 2<sup>m-1</sup> al numero:  $2^{m-1} + 2^{m-1} - N/2 = 2^m - N/2$
- Il numero è quindi la rappresentazione in compl. a 2 di  $-N/2!$

# **Rotazione (rotate)**

• Nella rotazione a sinistra, il bit che si perde a sinistra viene reinserito a destra:

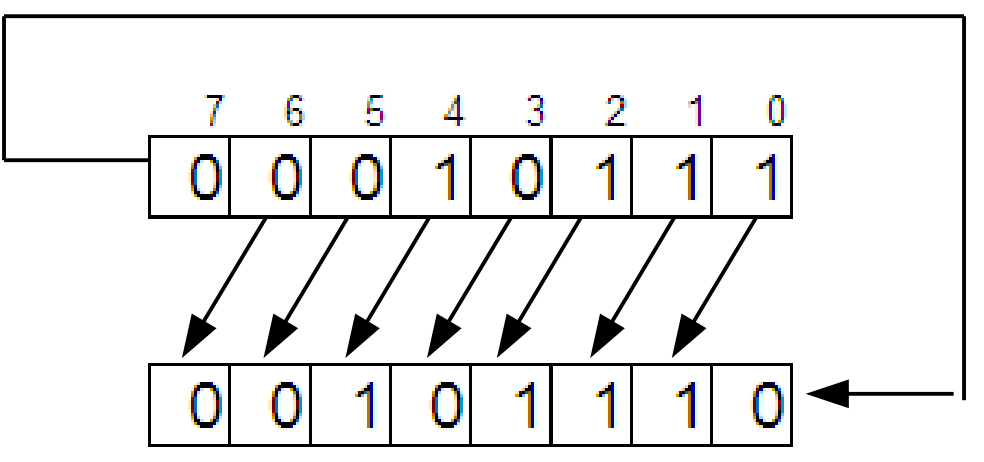

- Il contrario avviene nella rotazione verso destra
- Le operazioni di rotazione non hanno un senso aritmetico, ma sono usate nella crittografia digitale

# **Complemento a due**

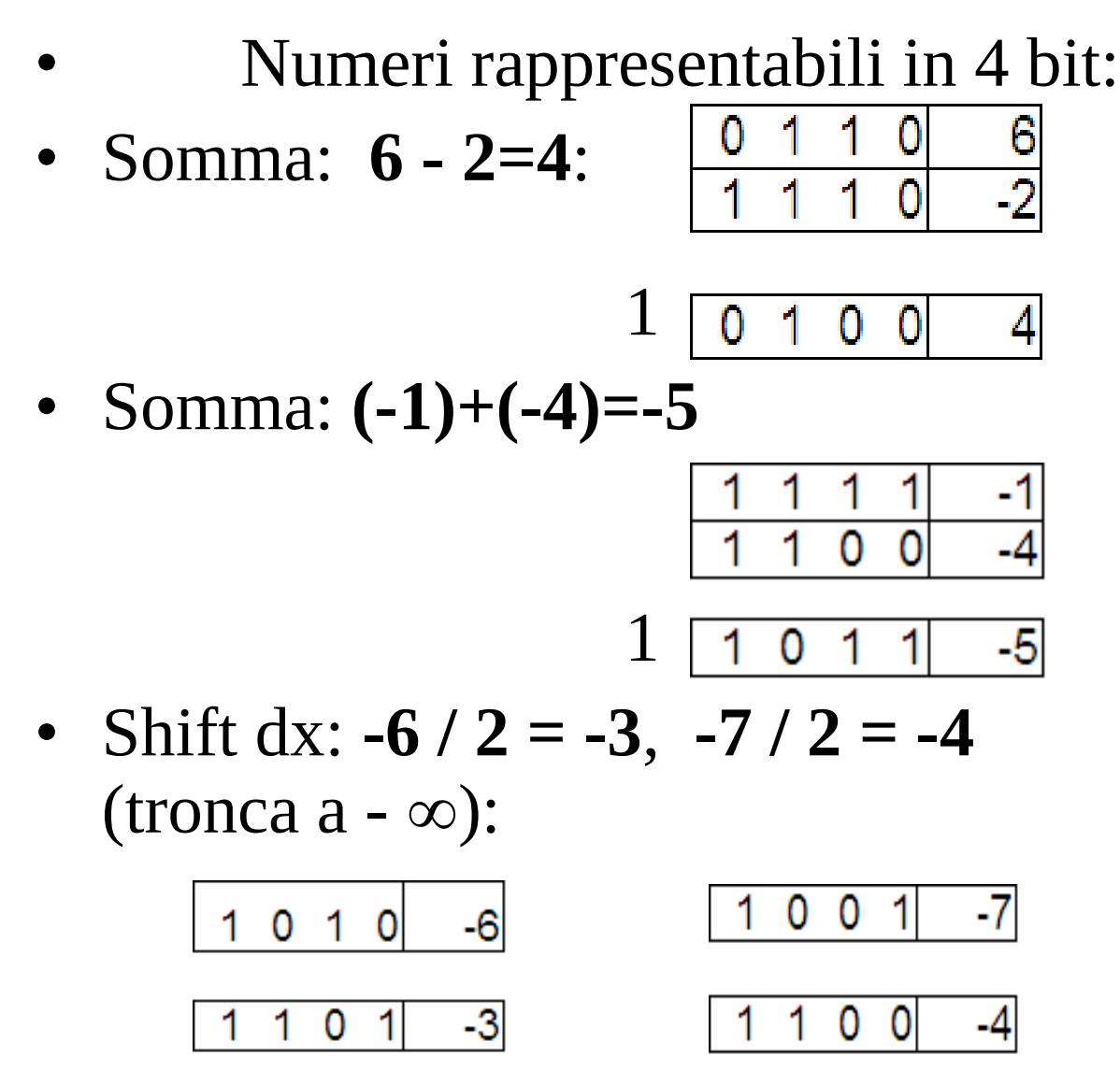

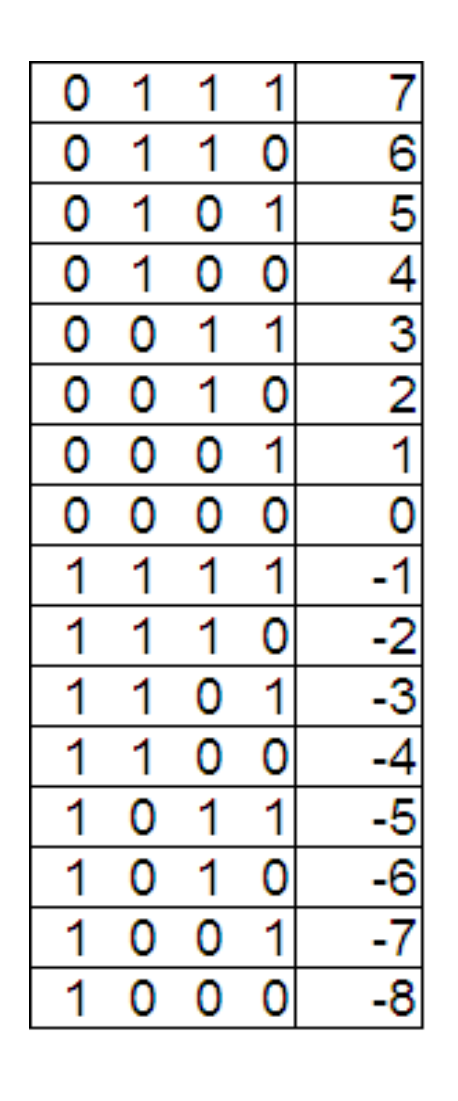

Agile Group – DIEE, Università degli studi di Cagliari

#### **Numeri frazionari**

- Sono i numeri razionali fra 0 e 1:  $N \in [0, 1)$  $N = 0.a_{-1}a_{-2}...a_{-n}$
- In base *p* il significato della rappresentazione è:

$$
N_p = a_{-1} \cdot p^{-1} + \dots + a_{-n} \cdot p^{-n} = \sum_{i=n}^{-1} a_i \cdot p^i
$$

- Ad esempio, in base 10:  $0.672 = 6/10 + 7/100 + 2/1000$
- In base 2:  $0.1011 = (1/2 + 0 \cdot 1/4 + 1/8 + 1/16) = 0.6875$
- Con *n* cifre in base 2, posso rappresentare numeri tra 0 e  $1 - 2^{-n}$  Ad es:  $n = 4$ :  $0.1111 = 0.9375 = 1 - 0.0625$ ma:  $2^{-4} = 1 / 2^4 = 1/16 = 0.0625$

# **Numeri frazionari**

- I numeri frazionari rappresentabili con *n* bit sono distribuiti un modo uniforme sull'asse reale (tra 0 e  $1 - 2^{-n}$ ).
- Essi sono in numero di 2<sup>n</sup>.
- Ad esempio, con 4 bit posso rappresentare i 16 numeri: .0000, .0001, .0010, .0011, … , .1100, .1101, .1110, .1111
- Tali numeri, in base decimale, sono: 0, 0.0625, 0.125, 0.1875, … , 0.75, 0.8125, 0.875, 0.935
- Sull'asse reale:

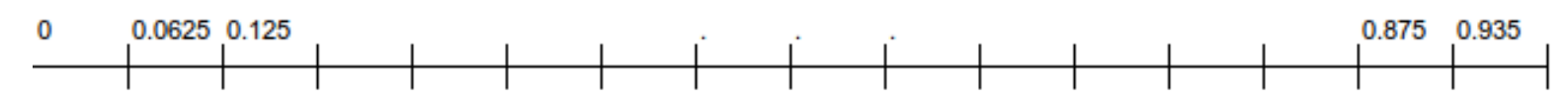

• L'errore di approssimazione e sempre minore o uguale a  $2^{-(n+1)}$ 

Agile Group – DIEE, Università degli studi di Cagliari

# **Conversione di frazionario decimale in binario (moltiplicazioni successive)**

- Si moltiplica il numero per 2 e si considera la parte intera (0 o 1).
- Si continua, sottraendo dal numero l'eventuale parte intera  $= 1$
- Ci si ferma quando si raggiunge il nr. di bit voluto, oppure se il numero residuo è 0 (improbabile)
- La successione delle parti intere è il numero binario cercato, a partire dalla cifra più significativa
- La spiegazione è analoga a quella vista per la conversione in binario di numeri interi

#### **Moltiplicazioni successive**

- $0.309 \cdot 2 = 0.618$  > 0 *bit più significativo*
- $0.618 \cdot 2 = 1.236$  -> 1 sottraggo 1
- $0.236 \cdot 2 = 0.472$  > 0
- $0.472 \cdot 2 = 0.944$  > 0
- $0.944 \cdot 2 = 1.888$  > 1 sottraggo 1
- $0.888 \cdot 2 = 1.776$  > 1 mi fermo a 6 bit
	- $0.309_{10} \approx 0.010011_2$

#### **Moltiplicazioni successive**

- $0.625 \cdot 2 = 1.25$  > 1 *bit più significativo*
- $0.25 \cdot 2 = 0.5$  -> 0
- $0.5 \tcdot 2 = 1.0 \t > 1$
- $0 \cdot 2 = 0$  *FINE!*

Infatti:  $0.625 = 0.5 + 0.125 = 1/2 + 1/8$ 

•  $0.625_{10} = 0.101$